## SAP ABAP table ENHSPOTHEADER {Enhancement Spot Header Data}

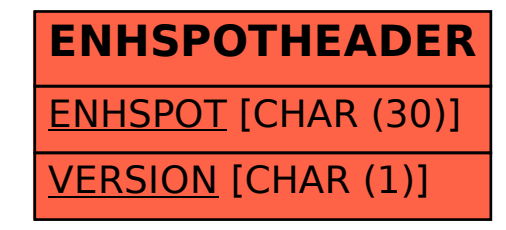